## Deb Shew – Business Education Lesson Plans – Week 20 January 28 – February 1, 2019

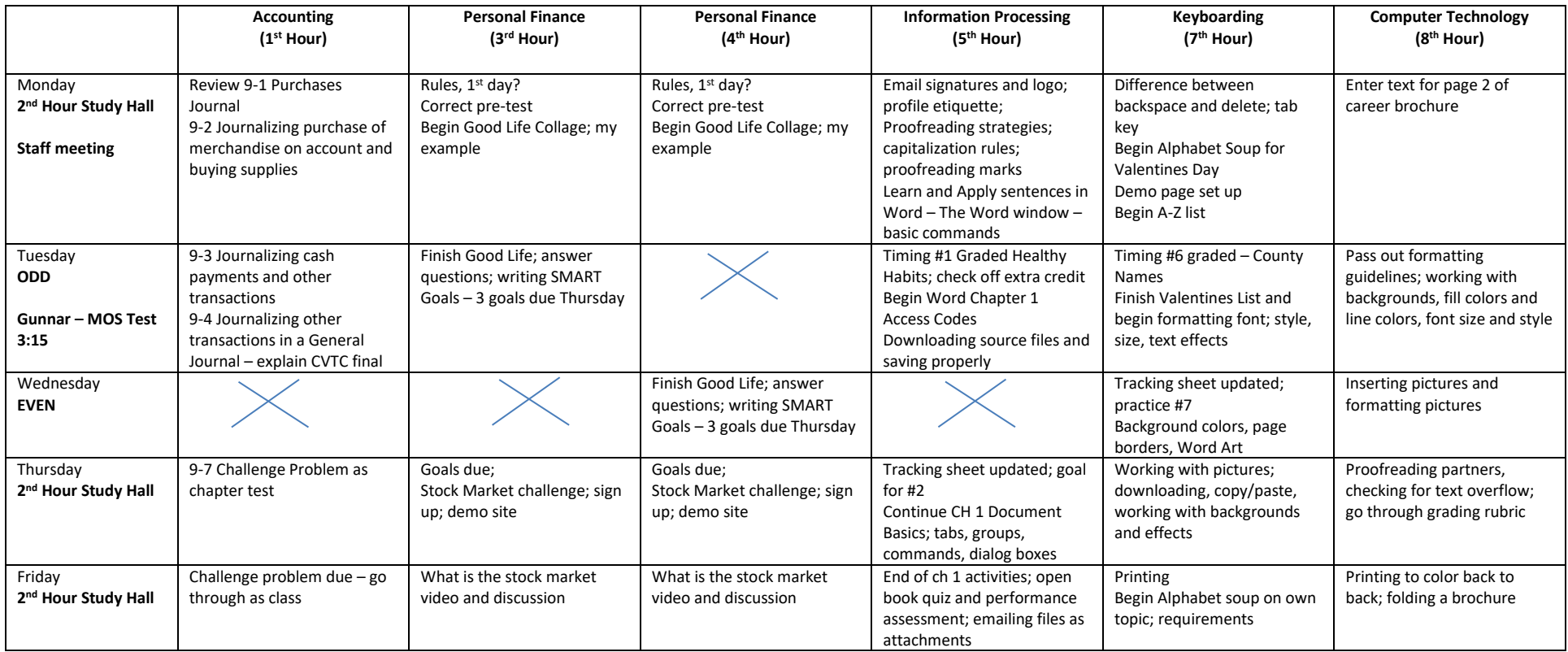